**[岳斌](https://zhiliao.h3c.com/User/other/0)** 2008-11-27 发表

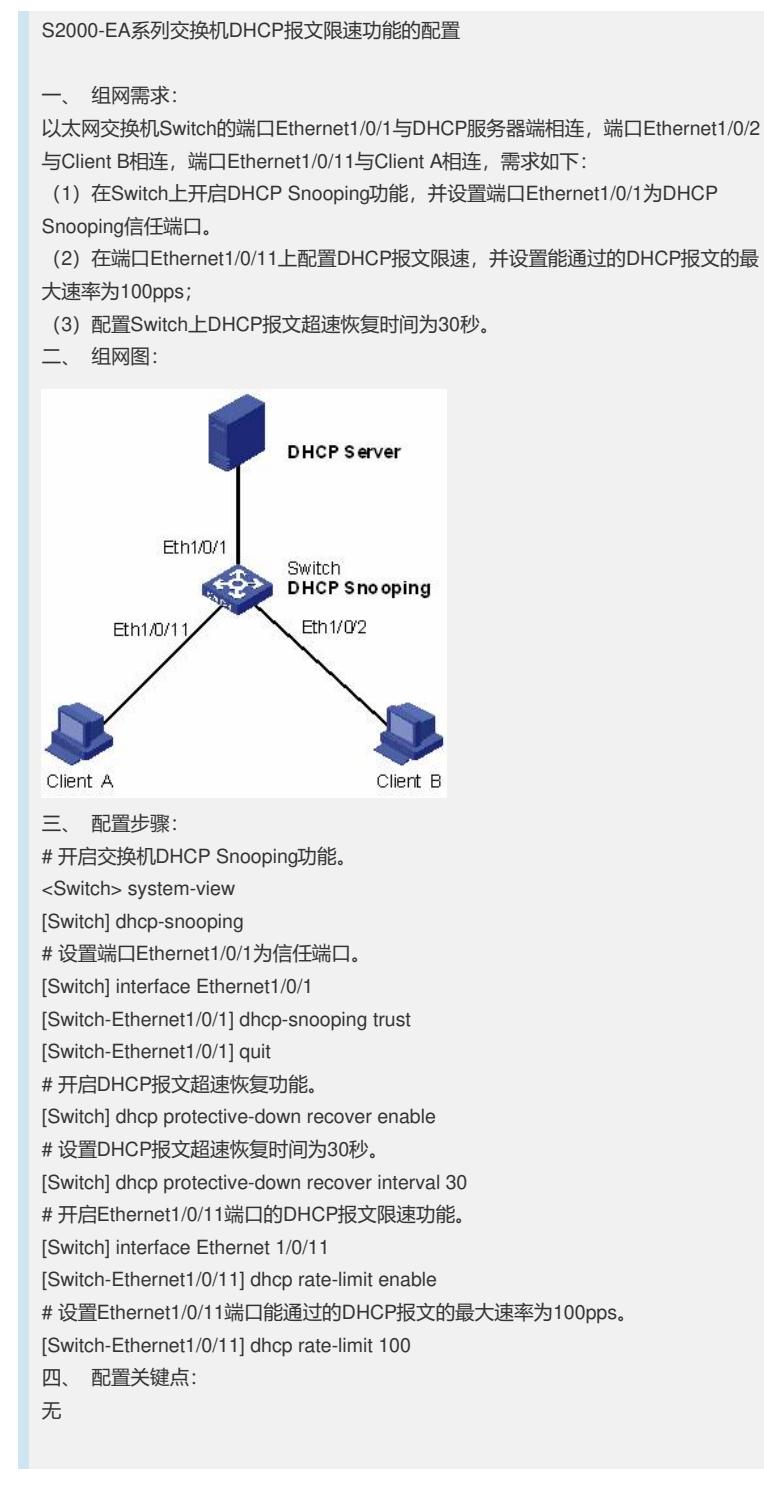